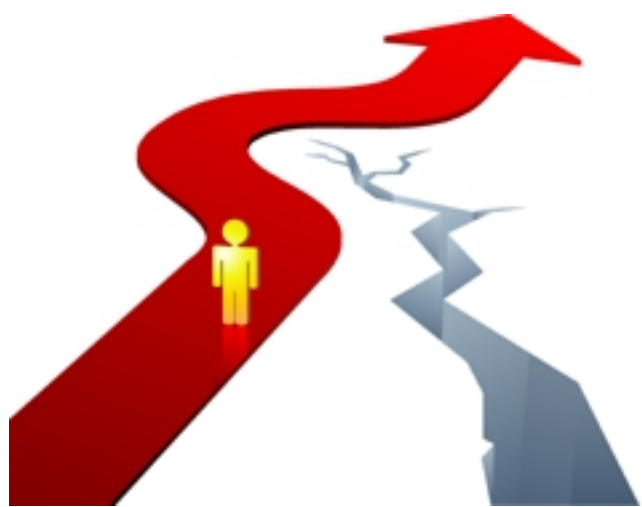

**Kopiowanie danych bezpośrednio z SIMP eliminuje możliwość popełnienia pomyłki przy przepisywaniu.**

Patomorfolog pozwala jednym kliknięciem skopiować dane wprowadzone do SIMP przez lekarza. Skopiowane dane są kompletne i zawierają zarówno dane osobowe jak i szczegóły wywiadu tak, jak wpisał je lekarz.

Ponieważ skopiowane dane nie zawierają błędów, późniejsze eksportowanie wyników do SIMP również przebiega bez problemów.

**Otwarte z bazy badanie jest w trybie "tylko do odczytu". Wprowadzenie zmian wymaga włączenia trybu edycji.**

Ponieważ dane w "Patomorfologu" są "danymi wrażliwymi", program w sposób szczególny chroni je przed przypadkowym kliknięciem i wprowadzeniem nieprawidłowości. Wprowadzenie zmian w badaniu wymaga włączenia trybu edycji.

**Kolorowy układ zakładek minimalizuje ryzyko wprowadzenia danych w nieprawidłowym**

**miejscu.**

Inna kolorystyka dla poszczególnych typów badań pozwala użytkownikowi w każdym momencie na szybką orientację w jakim miejscu systemu się znajduje.

### **Podpowiada właściwego lekarza, zoz czy oddział.**

Opierając się na założeniu, że zazwyczaj pacjent leczy się u tego samego lekarza, w tym samym ośrodku (ZOZie) a lekarz leczy w tym samym ZOZie, na tych samych oddziałach, podczas wpisywania badania, "Patomorfolog" podpowiada lekarzy, u których leczył się pacjent, ośrodki zdrowia w których leczył się pacjent oraz w których leczy lekarz a także oddziały na których leczył się pacjent, w których leczy lekarz oraz te które są w danym ZOZie.

### **Eliminuje możliwość wyboru ZOZu który zaprzestał działalności**

Dowolny ZOZ może zostać oznaczony jako archiwalny. Pracownik, który spróbuje wybrać tak oznaczony ZOZ do badania otrzyma stosowny komunikat.

### **Czytelne komunikaty alarmowe**

*Zastosowanie grafik rozbija monotonię pracy i zwraca uwagę na wagę i istotę pytania.* "Patomorfolog" jak każdy zaawansowany system informatyczny komunikuje się z użytkownikiem za pomocą wielu okien dialogowych. Te najistotniejsze zostały wyróżnione czytelnymi grafikami informującymi na pierwszy rzut oka o ich znaczeniu.

### **Zestaw reguł uniemożliwia wpisanie wyniku niezgodnego z przyjętymi zasadami**

Podczas zapisywania rozpoznania cytologii ginekologicznej, program analizuje wprowadzone

rozpoznanie po kontem zgodności ze standardami, informując użytkownika o odstępstwach lub wręcz uniemożliwiając wpisanie nieprawidłowego rozpoznania.

Rozpoznanie nieprawidłowych komórek nabłonkowych jest zawsze komunikowane użytkownikowi prośbą o potwierdzenie.

## **Umożliwia utworzenie systemu cenników standardowych oraz indywidualnych dla każdego klienta (ZOZu).**

"Patomorfolog" pozwala na ustalenie cennika standardowego oraz indywidualnych odstępstw dla każdego ZOZu, typu badania czy np. rodzaju podłoża testowego. Program nalicza należności za badania automatycznie, w razie konieczności pozostawiając użytkownikowi możliwość korekty.

# **Umożliwia trwałe oznakowanie preparatów kodami kreskowymi.**

Wykorzystanie drukarek kodów kreskowych pozwala na trwałe oznaczenie preparatów numerem badania. Również listy do kontroli jakości zawierają oprócz numeru badania i nazwiska pacjenta kod kreskowy.

Odczyt kodu czytnikiem powoduje automatyczne otwarcie właściwego badania.